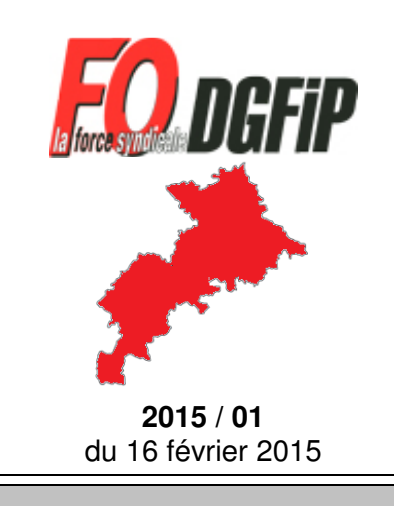

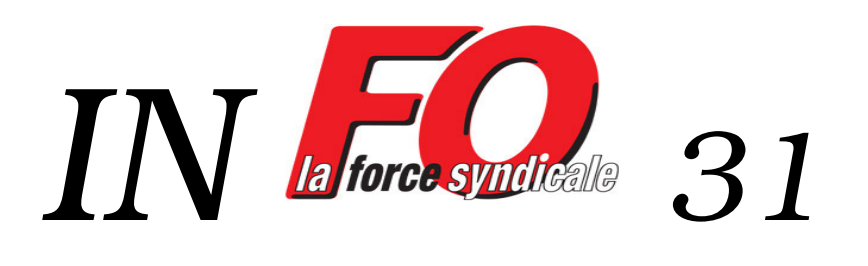

# **SOMMAIRE : Entretien professionnel 2015**

#### **Bilan 2014**

L'année 2014 a vu une diminution du nombre de recours. Cette baisse qui avait été annoncée par FO-DGFIP est liée à la mise en place du recours hiérarchique obligatoire. Force Ouvrière n'est pas d'accord quand l'Administration prétend que de passer de 50% d'agents récompensés avec l'ancien système à 709 d'agents bénéficiant d'une réduction actuellement suffit à satisfaire tout le monde. En effet, il s'agit d'un mode de répartition différent des bonifications à l'intérieur d'une même enveloppe budgétaire.

Sur les 1700 agents concernés par l'entretien professionnel dans la DRFIP, 2% ont refusé de participer. Les CAPL de la Haute-Garonne ont octroyé globalement 10 x 1 mois, 1 x 2 mois, 1 encouragement, 2 modifications de tableau et 10 modifications de rubriques littérales.

### **L'entretien 2015**

Les agents concernés (IDIV à titre personnel, Inspecteurs, Contrôleurs, Géomètres, Agents Administratifs, Agents Techniques) doivent avoir exercé au moins 180 jours. A défaut, l'entretien n'est que prospectif. Dans ce cas, il sert notamment à fixer les objectifs pour l'année à venir.

L'évaluateur doit proposer l'entretien par écrit au moins 8 jours avant la date afin que l'agent puisse le préparer. Il ne s'agit pas seulement d'une « aimable discussion » mais bien d'un entretien professionnel qui conditionne votre déroulement de carrière.

Cette année, **les entretiens se déroulent du 16 février au 20 mars 2015**. La date limite de notification aux agents des valorisations accordées est fixée au 17 avril.

En cas d'insatisfaction, vous avez jusqu'au 4 mai inclus pour exercer un recours hiérarchique préalable et obligatoire. L'autorité hiérarchique vous communiquera sa décision jusqu'au 20 mai. Les recours devant la CAPL devront être déposés au plus tard le 20 juin.

## Si votre entretien s'est bien passé, pas de problème !

Si vous pressentez une mauvaise évaluation ou si vous n'avez pas obtenu la réduction escomptée ou si votre entretien s'est mal passé, ne restez pas seul(e). Contactez vos représentants FO-DGFIP qui transmettront l'information aux CAPistes concernés, appelez-nous au :

## 05 61 26 59 45 (local place Occitane) ou au 05 34 44 83 64 (local cité administrative).

Les agents travaillant sur les grands sites peuvent nous rencontrer le :

- $\bullet$  19 février à 10 heures à la cité administrative et à 14 heures au Mirail,
- 20 février à 10 heures à Rangueil,
- 23 février à 14 heures rue des Lois,
- $\bullet$   $\,$  24 février à 10 heures à Balma (PIAA) et Muret et à 14 heures à Balma (HDF) et Colomiers.